## **MediaWiki:Apihelp-compare-description**

De Topo Paralpinisme

Obtenir la différence entre 2 pages.

Vous devez passer un numéro de révision, un titre de page, ou un ID de page, à la fois pour « from » et « to ».

Récupérée de « [https://www.base-jump.org/topo/index.php?title=MediaWiki:Apihelp-compare](https://www.base-jump.org/topo/index.php?title=MediaWiki:Apihelp-compare-description)[description](https://www.base-jump.org/topo/index.php?title=MediaWiki:Apihelp-compare-description) »

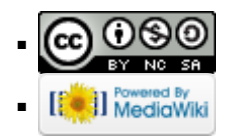